## **Inhaltsverzeichnis**

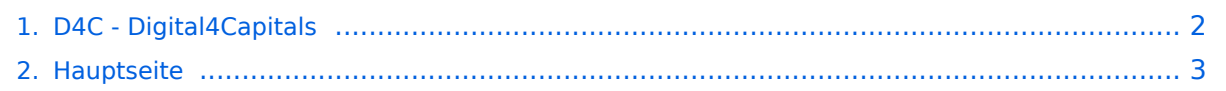

## <span id="page-1-0"></span>**D4C - Digital4Capitals**

Das Inhaltsformat pdf wird vom Inhaltsmodell Wikitext nicht unterstützt.

Zurück zur Seite [Hauptseite.](#page-2-0)

## <span id="page-2-0"></span>**Quelltext der Seite Hauptseite**

Sie sind nicht berechtigt, die Seite zu bearbeiten. Gründe:

- Die Aktion, welche Sie beantragt haben, ist auf Benutzer beschränkt, welche einer der Gruppen ["Administratoren](https://wiki.oevsv.at/w/index.php?title=Project:Administratoren&action=view), [Sichter,](https://wiki.oevsv.at/w/index.php?title=Project:Sichter&action=view) [Prüfer"](https://wiki.oevsv.at/w/index.php?title=Project:Pr%C3%BCfer&action=view) angehören.
- Die Aktion, welche Sie beantragt haben, ist auf Benutzer beschränkt, welche der Gruppe "editor" angehören.
- Diese Seite wurde geschützt, um Bearbeitungen sowie andere Aktionen zu verhindern.

Sie können den Quelltext dieser Seite betrachten und kopieren.

[[Kategorie:Digitaler Backbone]] [[Kategorie:Digitale\_Betriebsarten]] [[Kategorie:APRS]] [[Kategorie:Packet-Radio und I-Gate]] D4C - Digital4Capitals ''(Digital für Hauptstädte)'' ist ein 2013 von den ÖVSV Referaten [http://newcomer.oevsv.at Newcomer] und HAMNET gestartetes Projekt zur verlässlichen Versorgung der Österreichischen Landeshauptstädte mit digitalen Zugangspunkten. Ziel ist die Förderung des Funkbetriebs in den digitalen Betriebsarten, sowie die zuverlässige Versorgung dieser Gebiete im Not- und Katastrophenfall. Aufgabe wird es sein Digipeater in bzw. in der Nähe der 9 Hauptstädte der Bundesländer zu errichten bzw. bestehende Anlagen auf den aktuellen technischen Stand zu bringen.<br> Betriebsarten die dabei forciert werden sind: \* [[:Kategorie:Packet-Radio\_und\_I-Gate | Packet Radio]] \* [[:Kategorie:Digitaler Backbone | HAMNET]] \* [[:Kategorie:APRS | APRS]] Ein Schwerpunkt bei der verwendeten Software liegt dabei auf dem Österreichischen [[TCE\_Tinycore\_Linux\_Projekt | TCE-Projekt]] von OE5DXL.<br> [[Datei:TCE-digi.jpg]] ==Zugangspunkte== ===OE1 Wien=== {| border="0" |- |Digi: |OE1XAR - Bisamberg |- |HAMNET: |6cm USV |- |APRS: |2m + 70cm USV |- |PR: |2m + 70cm USV |- |Ansprechpartner: | |- |HAMNET: |OE1KBC |- |APRS: |OE1NDB, OE1KBC |- |PR: |OE1NHU, OE1KBC |} ===OE2 Salzburg=== {| border="0" |- |Digi: |OE2XZR - Gaisberg |- |HAMNET: |13cm USV |- |APRS: |2m + 70cm USV |- |PR: |70cm USV |- |Ansprechpartner: |OE2WAO |} ===OE3 St. Pölten=== {| border="0" |- |Digi: |OE3XAR |- |HAMNET: |... |- |APRS: |... |- |PR: |... |- |Ansprechpartner: |OE3CJB |} ===OE4 Eisensatdt=== {| border="0" |- |Digi: |... |- |HAMNET: |(13cm) |- |APRS: |2m |- |PR: |... |- |Ansprechpartner: |OE4KZU |} ===OE5 Linz=== {| border="0" |- |Digi: |OE5XBR - Froschberg, OE5XLL - Lichtenberg |- |HAMNET: |13cm |- |APRS: |2m |- |PR: |2m + 70cm |- |Ansprechpartner: |OE5AJP, OE5RNL |} ===OE6 Graz=== {| border="0" |- |Digi: |... |- |HAMNET: |13cm + 6cm |- |APRS: |2m |- |PR: |... |- |Ansprechpartner: |OE6RKE |} ===OE7 Innsbruck=== {| border="0" |- |Digi: |OE7XHR, OE7XLR |- |HAMNET: |13cm + 6cm |- |APRS: |2m |- |PR: |2m + 70cm |- |Ansprechpartner: |OE7FMI |} ===OE8 Klagenfurt=== {| border="0" |- |Digi: |... |- |HAMNET: |13cm |- |APRS: |2m |- |PR: |... |- |Ansprechpartner: |OE8BCK |} ===OE9 Bregenz=== {| border="0" |- |Digi: |... |- |HAMNET: |6cm |- |APRS: |2m |- |PR: |2m + 70cm |- |Ansprechpartner: |OE9HLH |} ''USV....unterbrechungsfreie Spannungsversorgung''<br> ''( )....derzeit nicht verfügbar''

Die folgende Vorlage wird auf dieser Seite verwendet:

[Vorlage:Box Note](https://wiki.oevsv.at/wiki/Vorlage:Box_Note) [\(Quelltext anzeigen\)](https://wiki.oevsv.at/w/index.php?title=Vorlage:Box_Note&action=edit) (schreibgeschützt)

Zurück zur Seite [Hauptseite.](#page-2-0)